Муниципальное бюджетное общеобразовательное учреждение средняя общеобразовательная школа №29 Героя Советского Союза П.С. Кузуба станицы Петровской муниципального образования Славянский район

Принята на заседании принята на заседании пелагогического совета МБОУ СОШ № 29 ст. Петровской от 31 августа 2021 года<br>протокол № 1 от 31 августа 2022 г. приказ № 2226 г. при сталици протокол № 1 от 31 августа 2022 г.

Утверждаю Директор МБОУ СОШ № 29  $\frac{1}{1}$  $\left| \frac{1}{\frac{1}{2}} \right|$  $2022r$ приказ,

## **ДОПОЛНИТЕЛЬНАЯ ОБЩЕОБРАЗОВАТЕЛЬНАЯ ОБЩЕРАЗВИВАЮЩАЯ ПРОГРАММА ТЕХНИЧЕСКОЙ НАПРАВЛЕННОСТИ «3D - моделирование»**

**Тип программы:** техническая **Уровень программы:** стартовый (ознакомительный) **Срок реализации:** всего – 102 часа; в неделю 3 часа **Возрастная категория:** 10-18 лет **Форма обучения:** очная **Вид программы:** модифицированная **Программа реализуется:** на бюджетной основе **ID-номер Программы в Навигаторе: 42544**

*Автор-составитель:*

Пинигин Илья Евгеньевич

учитель информатики

#### **Пояснительная записка**

Дополнительная общеобразовательная общеразвивающая программа «3D **-** моделирование» (далее Программа) имеет техническую направленность.

3D **-** моделирование **-** прогрессивная отрасль мультимедиа, позволяющая осуществлять процесс создания трехмерной модели объекта при помощи специальных компьютерных программ. Моделируемые объекты выстраиваются на основе чертежей, рисунков, подробных описаний и другой информации.

Уровень Программы – стартовый (ознакомительный).

#### **Актуальность Программы**

Актуальность Программы обусловлена практическим использованием трехмерной графики в различных отраслях и сферах деятельности человека (дизайн, кинематограф, архитектура, строительство и т.д.), знание которой становится все более необходимым для полноценного и всестороннего развития личности каждого обучающегося.

Как и все информационные технологии, 3D **-** моделирование основано на применении компьютерных и программных средств, которые подвержены быстрым изменениям. Возникает необходимость усвоения данных технологий в более раннем возрасте.

Программа ориентирована на изучение принципов проектирования и 3D  моделирования для создания и практического изготовления отдельных элементов технических проектов обучающихся и тем самым способствует развитию конструкторских, изобретательских, научно **-** технических компетентностей, и нацеливает учащихся на осознанный выбор необходимых обществу профессий, таких как инженер  конструктор, инженер **-** технолог, проектировщик, дизайнер и т.д.

#### **Отличительная особенность Программы**

Отличительной особенностью данной Программы является ее практикоориентированная направленность, основанная на привлечении обучающихся к выполнению творческих заданий и использованию 3D **-** принтера для печати своих моделей.

Обучение проводится в программе Blender, которая на данный момент популярна среди всех пакетов трехмерной графики, свободно распространяется и обладает богатым инструментарием, не уступающим по своим возможностям платным редакторам.

**Педагогическая целесообразность программы** состоит в том, чтопри изучении основ моделирования у обучающихся формируется не только образное и абстрактное мышление, навыки работы с трехмерной графикой, но и практические навыки работы с 3D **-** принтером, которые могут быть применены в компьютерном дизайне, дизайне интерьера, науке, образовании, архитектурном проектировании, «виртуальной археологии», в современных системах медицинской визуализации, в подготовке научнопопулярных видеороликов, во многих современных компьютерных играх, в мультипликации, Web **-** дизайне, а также как элемент кинематографа, телевидения, печатной продукции и во многих других областях.

Данная Программа позволит выявить заинтересованных обучающихся, проявивших

интерес к моделированию, оказать им помощь в формировании устойчивого интереса к построению моделей с помощью 3D **-** принтера. В процессе создания моделей обучающиеся научатся объединять реальный мир с виртуальным, что повысит уровень пространственного мышления ивоображения.

#### **Цель и задачи программы**

**Цель –** формирование и развитие у обучающихся интеллектуальных и практических компетенций в области создания пространственных моделей, освоение элементов основных базовых навыков по трёхмерному моделированию.

#### **Задачи программы**

#### **Образовательные:**

 Формировать базовые понятияи практические навыки вобласти 3D **-** моделирования и печати;

- познакомить со средствами создания трехмерной графики;
- обучить созданию и редактированию 3D **-** объектов;

 формировать базовые знания в области трехмернойкомпьютерной графики и работы в программе Blender.

#### **Метапредметные:**

- вовлечь в научно **-** техническое творчество;
- приобщить к новым технологиям, способным помочьобучающимся в реализации собственного творческого потенциала;
- развивать образное, абстрактное, аналитическое мышление, творческий и познавательный потенциал обучающихся;
	- развивать навыки творческой деятельности;
	- формировать навыки работы в проектных технологиях;
	- формировать информационную культуру обучающихся.

#### *Воспитательные:*

- формировать устойчивый интерес обучающихся к техническому творчеству;
- формировать у обучающихся интерес к моделированию и конструированию;
- воспитывать настойчивость и стремление к достижению поставленной цели;

 создавать условия для повышения самооценки обучающегося, реализации его как личности.

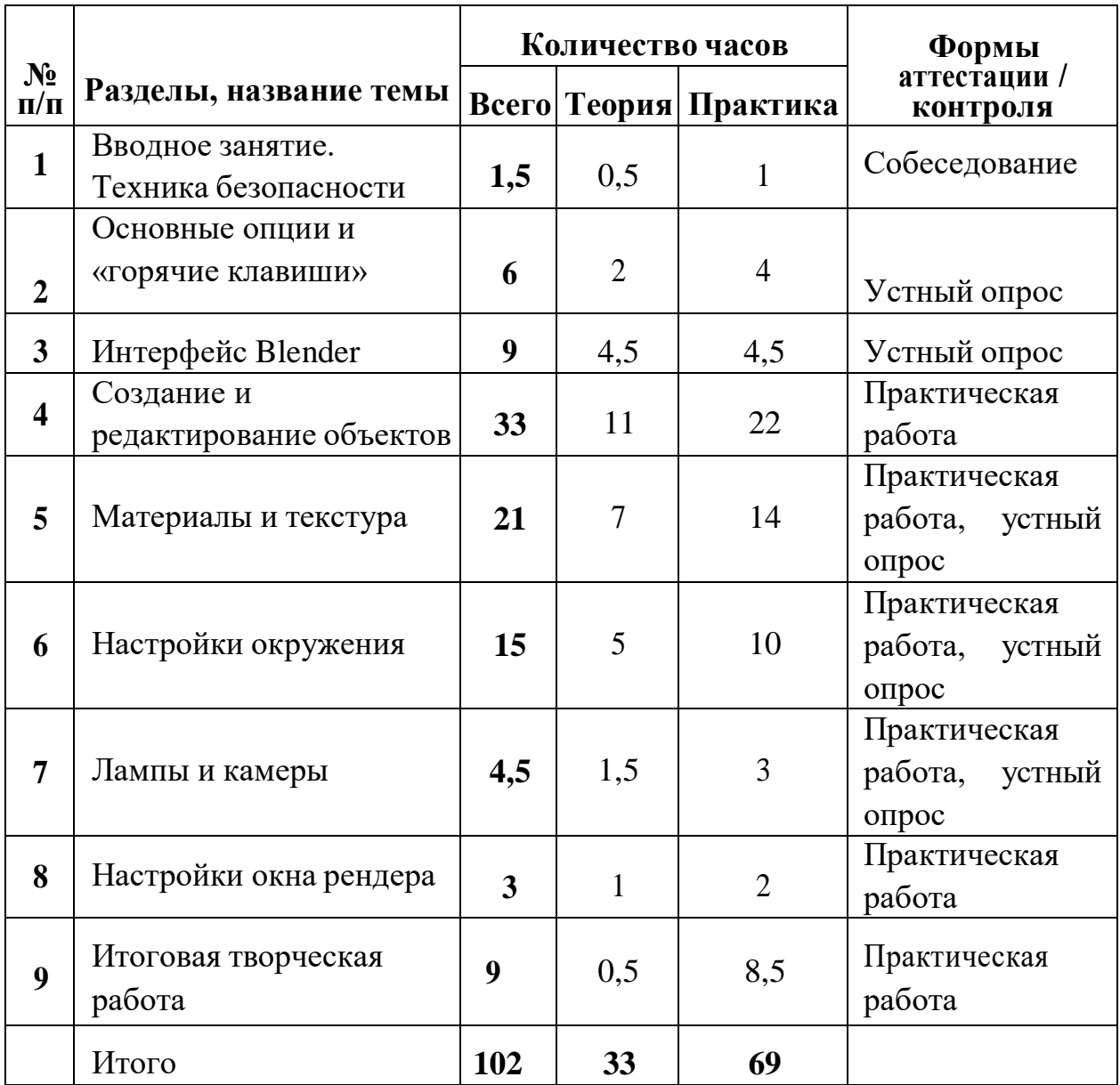

### **Учебный (тематический) план**

### **Содержание программы**

## **1. Вводное занятие. Техника безопасности (1,5 часа)**

*Теория.* Области использования трехмерной графики и ее назначение. Демонстрация возможностей трехмерной графики. История Blender. Правила техники безопасности.

# **2. Основные опции и «Горячие клавиши» (6 часов)**

*Теория.* Что такое «Горячие клавиши»? Основные команды Blender. Базовая панель кнопок.

*Практика.* Применение на компьютере изученного материала. Ориентация в 3D **-** пространстве, перемещение и изменение объектов в Blender.

### **3. Интерфейс Blender (9 часов)**

*Теория.* Экран Blender. Типы окон. Окно пользовательских настроек. Открытие, сохранение и прикрепление файлов. Команда сохранения. Команда прикрепить или связать. Упаковка данных. Импорт объектов.

*Практика.* Постройка плоскости с расположенными на ней примитивами (геометрические фигуры).

### **4. Создание и редактирование объектов (33 часа)**

*Теория.* Работа с основными меш **-** объектами. Использование главных модификаторов для манипуляции меш **-** объектами. Режим редактирования  редактирование вершин меш **-** объекта. Режим пропорционального редактирования вершин. Объединение/разделение меш **-** объектов, булевы операции.

*Практика.* Создание объектов – создание скульптуры. Базовое редактирование **-** моделирование местности и маяка. Редактирование булевыми операциями - создание окон в маяке. Создание объекта по точным размерам. Размещение на сцене нескольких различных mesh-объектов. Их дублирование. К первым применение инструмента **Set Smooth**, а ко вторым

— **Subsurf.** Размещение на сцене модели, придание им сглаженного вида. Создание модели гантели. Самостоятельно придумать модель, для создания которой уместно использовать инструмент **Mirror** (зеркальное отражение). Изготовление модели путем булевых операций (объединение конуса и цилиндра…). Создание модели стола из куба, используя при этом инструменты **Subdivide и Extrude** (редактирование вершин). Создание простейшей модели самолета путем экструдирования. Самостоятельно придумать и создать модель какого-нибудь объекта физического мира (кресла, чашки, кота, робота и т.п.). Используйте при этом инструменты подразделения и выдавливания. Создание модели «капля» по инструкционной карте. Создание модели «молекула воды» по инструкционной карте.

### **5. Материалы и текстура (21 час)**

*Теория.* Основные настройки материала. Настройки Halo. Основные настройки текстуры. Использование Jpeg в качестве текстуры. Displacment Mapping. Карта смещений.

*Практика.* Назначение материалов ландшафту. Назначение текстур ландшафту и маяка.

### **6. Настройки окружения (15 часов)**

*Теория.* Использование цвета, звезд и тумана. Создания 3D **-** фона облаков. Использование изображения в качестве фона.

*Практика.* Добавление окружения к ландшафту.

## **7. Лампы и камеры (4,5 часа)**

*Теория.* Типы ламп и их настройки. Настройки камеры. *Практика.* Освещение на маяке.

## **8. Настройки окна рендера (3 часа)**

*Теория.* Основные опции. Рендер изображения в формате Jpeg. Создание видеофайла.

*Практика.* Рендеринг и сохранение изображения.

## **9. Итоговая творческая работа (9 часов)**

*Теория.* Выбор темы. Поставленные задачи для выполнения работы.

*Практика.* Выполнение работы.

## **Планируемые результаты**

## **Программа предполагает, что учащийся будет знать:**

- основы 3D **-** графики;
- основные принципы работы с 3D **-** объектами;
- приемы использования текстур;
- основные принципы работы в системе 3D **-** моделирования Blender;
- основные этапы cоздания анимированных сцен и уметьприменять их на практике;
- технику редактирования 3D **-** объектов;
- общие сведения об освещении.

## **Программа предполагает, что учащийся будет уметь**:

- создавать 3D **-** объекты;
- использовать модификаторы при создании 3D **-** объектов;
- преобразовывать объекты в разного рода поверхности;
- использовать основные методы моделирования;
- создавать и применять материалы;
- создавать анимацию методом ключевых кадров;
- правильно использовать источники света в сцене;
- создавать видеоэффекты;
- создавать собственную 3D **-** сцену при помощи Blender.

# **Личностные результаты**

## **Программа предполагает воспитание у учащихся:**

– достаточного уровня коммуникативной культуры,

– уважительного и доброжелательного отношения к истории,

– желание и готовность сотрудничать с коллегами в составе творческой группы,делиться результатами своей работы и работы участников исследований.

### **Метапредметные результаты: Программа предполагает развитие у учащихся:**

- интеллекта,
- проектного мышления,
- творческого мышления,
- самостоятельного мышления,
- прикладной стороны мышления,
- навыков самоконтроля,

– познавательного интереса к проектной деятельности.

# **ОРГАНИЗАЦИОННО** - **ПЕДАГОГИЧЕСКИЕ УСЛОВИЯ РЕАЛИЗАЦИИ ПРОГРАММЫ**

## **Методическое обеспечение Программы**

В процессе реализации Программы используются различные формы проведения занятий: традиционные, комбинированные, практические. Большое внимание уделяется индивидуальной работе и творческим разработкам.

Для достижения поставленной цели и реализации задач Программы используются следующие методы обучения:

- вербальный (лекция, беседа, объяснение, рефлексия);
- наглядный (наблюдение, демонстрация).

При реализации Программы в учебном процессе используются методические пособия, дидактические материалы, фото **-** и видеоматериалы, технические журналы и книги, материалы на компьютерных носителях.

### **Материально - техническое обеспечение Программы**

Занятия по Программе проводятся в компьютерном классе, оснащенном следующим оборудованием:

 рабочие места по количеству обучающихся, оснащенные персональными компьютерами или ноутбуками с установленным программным обеспечением, находящемся в свободном доступе, **-** 3D  графическим редактором Blender и программное обеспечение 3D **-** принтера;

3D **-** принтер;

 рабочее место преподавателя, оснащенное персональным компьютером или ноутбуком с установленным программным обеспечением;

магнитно-маркерная доска;

 комплект учебно-методической документации: рабочая программа кружка, раздаточный материал, задания;

 цифровые компоненты учебно **-** методических комплексов (презентации).

Обязательно наличие локальной сети и доступа к сети Интернет.

#### **Формы аттестации и контроля**

Для текущего контроля уровня знаний, умений и навыков используются следующие методы: тестирование, собеседование, анализ результатов деятельности, самоконтроль, индивидуальный устный опрос, практические работы, рефлексия. В конце каждого практического занятия обучающийся должен получить результат **-** 3D **-** модель на экране монитора. Итоговый контроль – в виде защиты проекта.

Основной формой промежуточной аттестации является итоговое тестирование. При проведении теста предусмотрена проверка как теоретических, так и практических знаний, умений и навыков по изученным темам, оценивание которых осуществляется по пятибалльной шкале.

Уровни освоения Программы – **«высокий» / «средний» / «низкий».**

Уровень получаемых результатов для каждого обучающегося определяется по следующим критериям:

 возрастающий уровень сложности его моделей, легко оцениваемый визуально и педагогом, и детьми;

 степень самостоятельности обучающихся при выполнении технологических операций;

- качество выполняемых работ;
- качество итогового продукта деятельности.

### **СПИСОК ЛИТЕРАТУРЫ**

### **Список литературы, используемой при написании Программы**

- 1.Большаков В.П. Основы 3D **-** моделирования / В.П. Большаков, А.Л. Бочков. **-** СПб: Питер, 2013.
- 2.Голованов Н.Н. Геометрическое моделирование / Н.Н. Голованов. **-** М.: [не указано], 2002.
- 3.Павлова И.М. Практические задания для работы графическом редакторе // Информатика и образование. **-** 2002. **-** № 10.
- **4.** Попов Л. М. Психология самодеятельного творчества / Л.М. Попов. **-** Изд-во Казанского ун**-**та, 1990.
- 5.Сафронова Н.В., Богомол А.В. Развитие воображения при изучении графических редакторов // Информатика и образование. **–** 2000. - № 6.
- 6.Хесс Р. Основы Blender. Руководство по 3D **-** моделированию соткрытым кодом. 2008.
- 7.Шишкин Е.В. Начала компьютерной графики / Е.В. Шишкин. **-** М.: Диалог**-**МИФИ, 1994.

### **Список литературы для обучающихся**

- 1.Залогова Л.А. Компьютерная графика. Элективный курс: Учебноепособие. **-** М.: БИНОМ. Лаборатория знаний, 2005 г.
- **2.** Залогова Л.А. Практикум по компьютерной графике / Л.А. Залогова. **-** М.: Лаборатория базовых Знаний, 2001.
- 3.Костин В.П. Творческие задания для работы в растровом редакторе // Информатика и образование. **-** 2002.
- 4.Прахов А.А. Blender. 3D **-** моделирование и анимация. Руководство для начинающих. **-** СПб, 2009.

#### **Электронные ресурсы**

- 1.Подробные уроки по 3D моделированию: [Электронный ресурс]. URL: [http://3dcenter.ru/.](http://3dcenter.ru/) (Дата обращения: 25.08.2018).
- 2.Каталог сайтов о 3D **-** моделировании: [Электронный ресурс]. URL: [http://itc.ua/articles/sajty\\_o\\_3d-modelirovanii\\_18614.](http://itc.ua/articles/sajty_o_3d-modelirovanii_18614) (Дата обращения: 25.08.2018).
- 3.Интернет университет информационных технологий дистанционное образование: [Электронный ресурс]. URL: [http://www.intuit.ru.](http://www.intuit.ru/) (Дата обращения: 25.08.2018).
- 4.Сайт о программе Blender: [Электронный ресурс]. URL: https:/[/www.blender.org/.](http://www.blender.org/) (Дата обращения: 25.08.2018).